## УДК 65.011.66 **ПРИМЕНЕНИЕ КОМПЬЮТЕРНЫХ МОДЕЛЕЙ ЛАЗЕРНОГО РАЗДЕЛЕНИЯ ГАЗОВЫХ СМЕСЕЙ В ЛАБОРАТОРНОМ ПРАКТИКУМЕ ПО ОСНОВАМ АВТОМАТИЗАЦИИ**

## **М.М. Кожевников, С.Н. Адамов**

Могилевский государственный университет продовольствия, г. Могилев, Республика Беларусь

В данной работе обобщен опыт применения компьютерных моделей лазерного разделения газовых смесей в учебном процессе на кафедре автоматизации технологических процессов и производств МГУП. В частности, такие модели необходимы при выполнении лабораторного практикума по дисциплинам «Автоматика и технические средства автоматизации», «Автоматизация технологических процессов отрасли». Целью изучения данных учебных дисциплин является изучение принципов построения и функционирования, современных систем автоматизации технологических процессов, знакомство с их характеристиками, а также с основными подходами к их эксплуатации.

Применение компьютерных моделей в учебном процессе позволяет решить следующие основные задачи: ознакомить студентов с принципами анализа газовых смесей; привить навыки в проведении экспериментов с компьютерными моделями, ознакомить студентов с элементами компьютерного проектирования и исследований в области промышленной автоматизации.

Для решения перечисленных задач на базе системы компьютерного моделирования реализованы лабораторные практикумы, включающие следящие направления лабораторных работ: изучение методик определения компонентов, изучение явлений светоиндуцированного дрейфа газов, изучение автоматической системы разделения многокомпонентных газовых смесей, изучение структурных схем систем лазерного разделения, изучение основных устройств в системах лазерного разделения. Применение современных программных средств для моделирования процесса лазерного разделения в лабораторном практикуме позволяет достичь существенного методического эффекта.

Разработанное программное обеспечение компьютерного лабораторного практикума основано на экспериментальной программной среде. В качестве объекта исследования предлагается структурная схема, приведенная на рисунке 1.

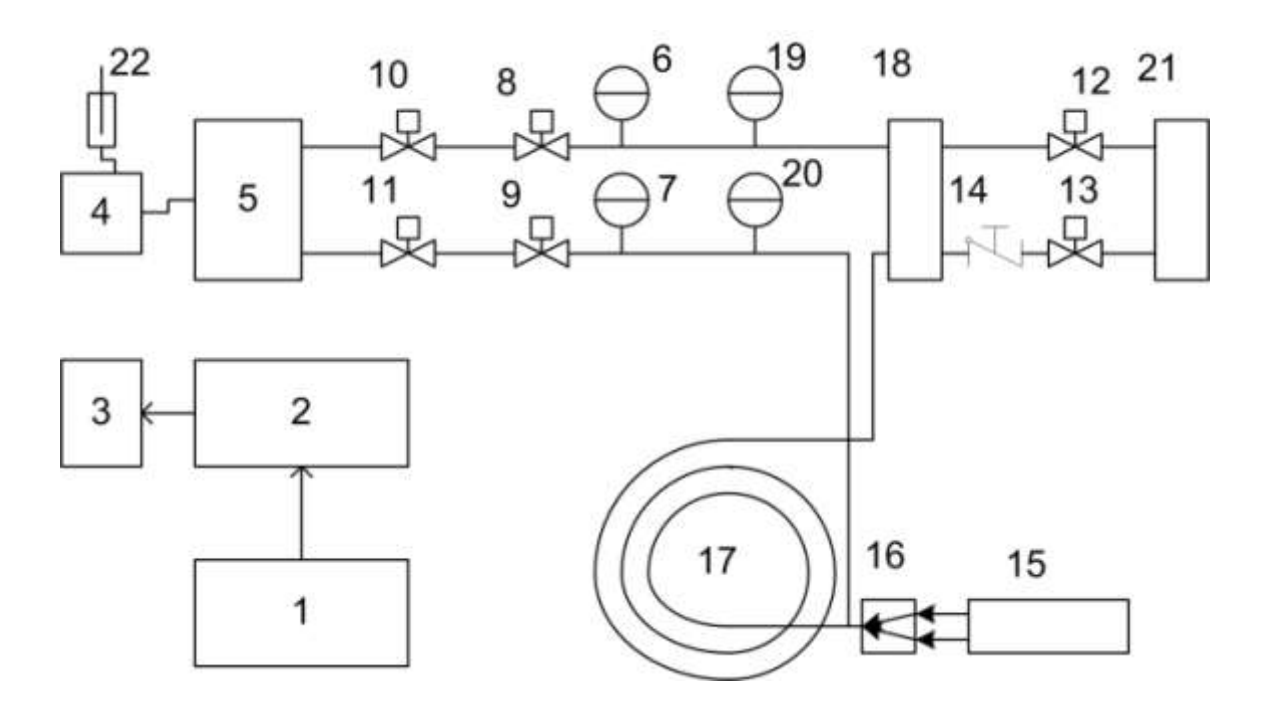

Рисунок 1 – Пример компьютерной модели структурной схемы автоматической системы лазерного разделения

Модель автоматической системы лазерного разделения многокомпонентных газовых смесей, включает следующие узлы: устройство ввода информации 1; устройство управления 2; дисплей 3; устройство для ввода подготовленной пробы и для ее испарения – дозаториспаритель 4; буферная емкость для хранения пробы в газообразном виде 5; система автоматической стабилизации расхода в линии капилляра и в линии сравнения, включающая расходомеры с дистанционной передачей показаний 6 и 7, автоматический регулятор расхода, регулирующие микроклапаны 8 и 9; - запорные клапаны 10, 11, 12 13 и обратный клапан 14; источник оптического излучения 15; узел ввода оптического излучения в капилляр 16; - капилляр 17; детектор 18; вакуумметр с дистанционной передачей показаний, его измерительные преобразователи - 19 и 20; вакуумный насос 21; микрошприц для введения пробы 22; термостат, включающий электронагреватель и термометр с дистанционной передачей показаний , автоматический регулятор температуры.

Общая методика проведения лабораторной работы по исследованию структурной схемы, приведенной на рисунке 1, следующая. Пусть, например, проба содержит три интересующих нас компонента.С помощью устройства ввода информации задают:

- рабочую температуру термостата (выбирается в зависимости от состава пробы по тем же правилам, что и для газового хроматографа);

- количество исследуемых компонентов;

- частоты, на которых реализуется резонансное поглощение излучения для молекул исследуемых компонентов.

Значение отстройки автоматически устанавливается таким, чтобы для всех компонентов направление дрейфа исследуемого компонента совпадало с направлением луча. Сразу после запуска процесса моделирования включаются термостат и вакуумный насос, клапаны 12 и 13 открываются, клапаны 10 и 11 - закрываются. По окончании разогрева термостата вводят пробу в дозатор, проба испаряется и одновременно заполняет буферную емкость. По достижению в обоих линиях давления  $\approx 10$  Па включается источник оптического излучения. После этого открываются, клапаны 10 и 11, делается выдержка времени несколько минут (время, необходимое чтобы воздух в обеих линиях заместился парами исследуемой пробы), клапаны 10, 11, 12, 13 закрывают.

Если давление в обеих линиях после заполнения парами исследуемой пробы превышает  $\approx 100$  Па, открываются клапаны 12 и 13. Когда давление в обоих линиях достигает  $\approx 100$  Па, клапаны 12 и 13 закрываются. Вакуумный насос выключается.

Перестройкой частоты излучения знак отстройки устанавливается таким, чтобы для первого компонента направление дрейфа совпадало с направлением луча.

Начинается имитационное моделирование светоиндуцированногодрейфмолекул первого компонента относительно буферного компонента. Буферным компонентом в этом процессе являются все составляющие смеси за исключением первого компонента так как резонансное поглощение излучения на выбранной частоте реализуется только для молекул первого компонента. Частицы поглощающего газа скапливаются у второго по ходу луча конца капилляра. Продолжительность процесса имитационного моделирования – от десятков секунд до нескольких минут – зависит от длины капилляра, интенсивности излучения, точности задания отстройки.

По истечении времени, необходимого для окончания процесса дрейфа, клапаны 10, 11, 12, 13 открываются и включается измеритель временных интервалов. Включается вакуумный насос. Начинается движение газового потока по обеим линиям. Расход газа в обеих линиях стабилизируется так как его величина непосредственно влияет на результат измерения.

Состав газового потока в рабочей камере и в камеры сравнения будет разным: в рабочей камере – чистый первый компонент, в камере сравнения – не разделенная смесь.

В момент окончания выхода чистого первого компонента состав газового потока в обеих камерах станет одинаковым, что фиксируется и используется для регистрации момента окончания выхода первого компонента, отделенного с помощью эффекта дрейфа, то есть для выключения измеритель временных интервалов.

Компьютерная модель позволяет автоматически рассчитать объемную долю первого компонента в смеси в процентах, с учетом расхода газа в линии капилляра, времени от момента открытия клапанов 10, 11, 12, 13 до момента окончания выхода первого компонента, вместимости линии капилляра. Результаты компьютерного моделирования выводятся на экран в виде таблицы.

Объемная доля второго (третьего) компонента определяется аналогично, но перестройкой частоты излучения знак отстройки устанавливается таким, чтобы направление дрейфа совпадало с направлением луча для второго (третьего) компонента.

Пример компьютерной модели детектора приведен на рисунке 2. Детектор предназначен для обнаружения и измерения количеств компонентов в потоке газа на выходе из колонки.

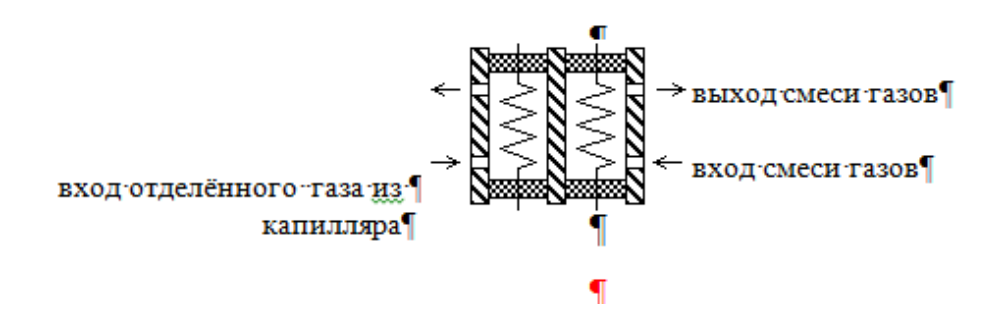

Рисунок 2 – Пример компьютерной модели детектора

Учебная компьютерная модель позволяет проанализировать изменение состава газового потока в рабочей ячейке детектора,с учетом изменения первоначальной величины силы тока, которое можно зафиксировать и использовать для регистрации момента окончания выхода чистого газа, отделенного с помощью эффекта светоиндуцированного дрейфа.

Методическая эффективность и целесообразность применения предложенного программного обеспечения по дисциплине «Автоматика и технические средства автоматизации» подтверждается результатами проверок качества знаний студентов в ходе защиты лабораторных работ и промежуточной аттестации.

## Список литературы

1 Аналитическая хроматография / К. И. Сакодынский, В. В. Бражников, С. А. Волков и др.– М.: Химия, 1993.– 463 с.

2 Высокоэффективная газовая хроматография: Пер. с англ. / Под ред. К. Хайвер. — М.: Мир, 1993. — 288 с.

3 Multidimensional Chromatography.Edited by Luigi Mondello, Alastair C. Lewis, and Keith D. Bartle.J. Wiley & Sons Ltd:New York. 2002.- 290 p.